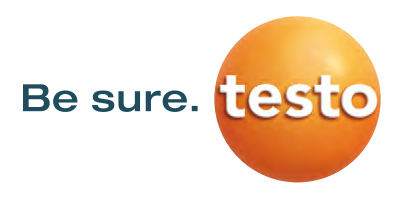

## Supplementary agreement for adjustments of electrical reference standards

DIN ISO 17025:2018 specifies that an "as-found" calibration of test and measurement equipment must be conducted. If measured values are outside the specified error limits, an adjustment is required.

Help us to keep the lead time for the calibration of your devices as short as possible by filling out the following lines!

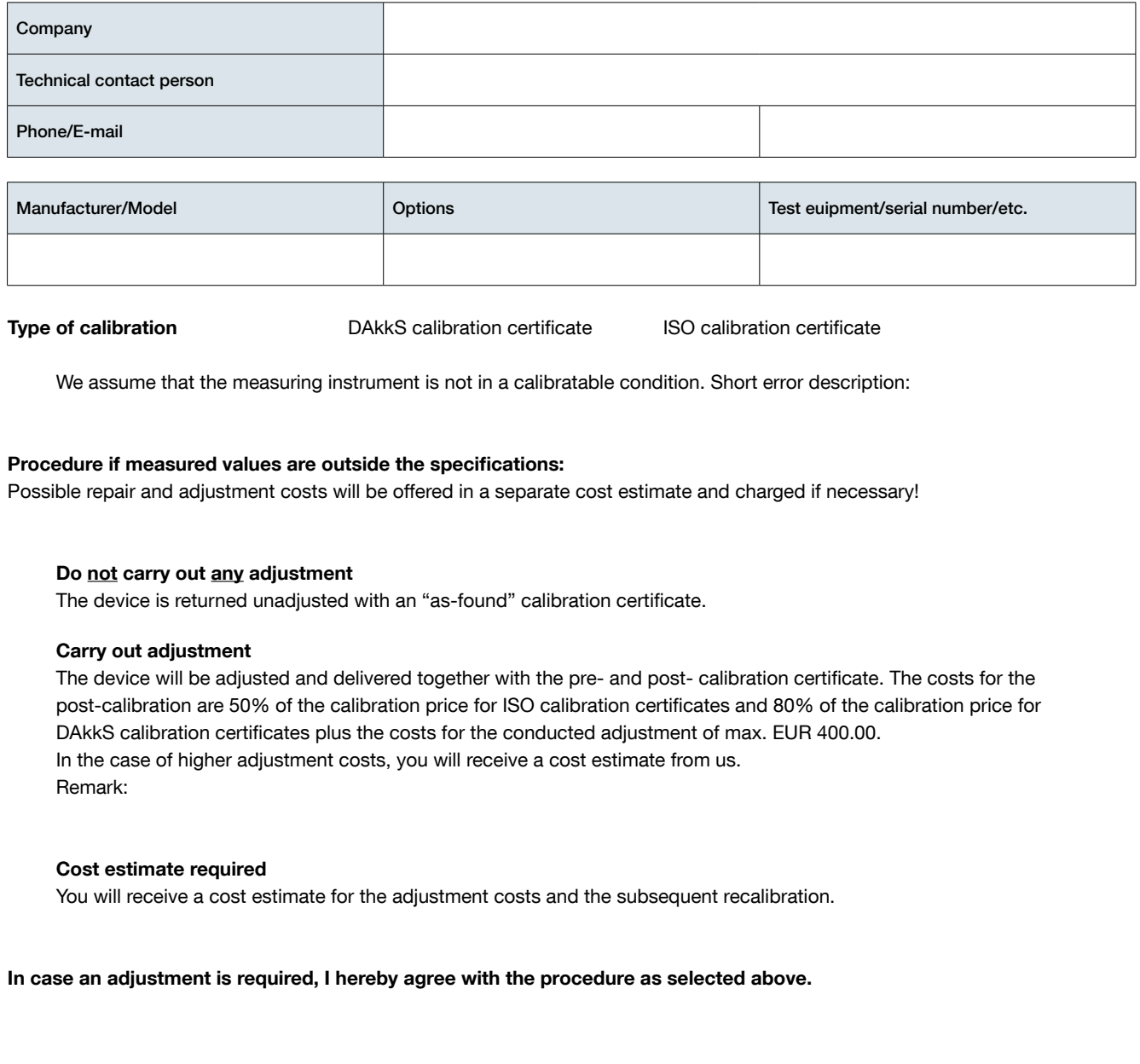